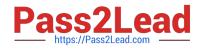

# MS-101<sup>Q&As</sup>

Microsoft 365 Mobility and Security

# Pass Microsoft MS-101 Exam with 100% Guarantee

Free Download Real Questions & Answers **PDF** and **VCE** file from:

https://www.pass2lead.com/ms-101.html

100% Passing Guarantee 100% Money Back Assurance

Following Questions and Answers are all new published by Microsoft Official Exam Center

Instant Download After Purchase

100% Money Back Guarantee

😳 365 Days Free Update

800,000+ Satisfied Customers

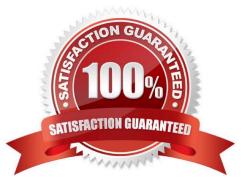

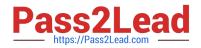

### **QUESTION 1**

You have a Microsoft 365 E5 subscription.

Users have the devices shown in the following table.

| Name    | Platform   | Owner | Enrolled in Microsoft Endpoint<br>Manager |
|---------|------------|-------|-------------------------------------------|
| Device1 | Android    | User1 | Yes                                       |
| Device2 | Android    | User1 | No                                        |
| Device3 | iOS        | User1 | No                                        |
| Device4 | Windows 10 | User2 | Yes                                       |
| Device5 | Windows 10 | User2 | No                                        |
| Device6 | iOS        | User2 | Yes                                       |

On which devices can you manage apps by using app configuration policies in Microsoft Endpoint Manager?

- A. Device1, Device4, and Device6
- B. Device2, Device3, and Device5
- C. Device1, Device2, Device3, and Device6
- D. Device1, Device2, Device4, and Device5

#### Correct Answer: C

You can create and use app configuration policies to provide configuration settings for both iOS/iPadOS or Android apps on devices that are and are not enrolled in Microsoft Endpoint Manager.

Reference: https://docs.microsoft.com/en-us/mem/intune/apps/app-configuration-policies-overview

### **QUESTION 2**

### HOTSPOT

You have several devices enrolled in Microsoft Intune.

You have a Microsoft Azure Active Directory (Azure AD) tenant that includes the users shown in the following table.

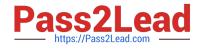

| You can open File1 from:    |            | T                  |
|-----------------------------|------------|--------------------|
| rou cui open riter nom.     | App1 only  |                    |
|                             | App1 and A | app2 only          |
|                             | App1 and A |                    |
|                             |            | 2 and App3         |
| If you open File1 in App1,  | App2, and  |                    |
| App3, an action will be log |            | App1 only          |
|                             |            | App3 only          |
|                             |            | App1 and App2 only |
|                             |            | Ann? and Ann? only |

The device limit restrictions in Intune are configured as shown in the following table.

| You can open File1 from:   | T                   |
|----------------------------|---------------------|
| rea can open i ner ner ner | App1 only           |
|                            | App1 and App2 only  |
|                            | App1 and App3 only  |
|                            | App1, App2 and App3 |

If you open File1 in App1, App2, and App3, an action will be logged for:

|                      | 1 |
|----------------------|---|
| App1 only            |   |
| App3 only            |   |
| App1 and App2 only   |   |
| App2 and App3 only   |   |
| App1, App2, and App3 |   |

, and App3

You add User3 as a device enrollment manager in Intune.

For each of the following statements, select Yes if the statement is true. Otherwise, select No.

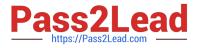

NOTE: Each correct selection is worth one point.

Hot Area:

| Name  | Role                       | Member of |  |
|-------|----------------------------|-----------|--|
| User1 | Cloud device administrator | GroupA    |  |
| User2 | Intune administrator       | Group B   |  |
| User3 | None                       | None      |  |

Correct Answer:

| Priority | Name      | Device limit | Assigned to |
|----------|-----------|--------------|-------------|
| 1        | Policy1   | 15           | GroupA      |
| 2        | Policy2   | 10           | GroupB      |
| Default  | All users | 5            | All users   |

Reference: https://docs.microsoft.com/en-us/intune/device-enrollment-manager-enroll

## **QUESTION 3**

You have a Microsoft 365 E5 tenant.

You need to create a policy that will trigger an alert when unusual Microsoft Office 365 usage patterns are detected.

What should you use to create the policy?

- A. the Microsoft 365 admin center
- B. the Microsoft 365 compliance center
- C. the Microsoft Defender for Cloud Apps portal
- D. the Microsoft Apps admin center

Correct Answer: B

Explanation:

Real-Time Alerting with Microsoft 365 Alert Policies

Microsoft 365 suite comes with a large set of apps and services, with most of them having a user-friendly interface. However, Microsoft 365 suite is very vast and includes an extensive list of audit logs of all actions performed in an

organization. Thus, it has become difficult and time-consuming for the administrators to monitor the suspicious activities and unauthorized actions that are taking place. This is where Microsoft 365 Alert Policies come in.

Using the Alert Policies feature available in the Compliance Center and Microsoft 365 Defender/Security admin center, you can combat this problem. With the help of alert policies, you can monitor user activities and security incidents, such as

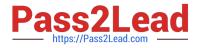

phishing, unusual external user activities, suspicious massive file or folder deletions, and more.

Reference: https://o365reports.com/2022/03/10/real-time-alerting-with-microsoft-365-alert-policies/

#### **QUESTION 4**

Note: This question is part of a series of questions that present the same scenario. Each question in the series contains a unique solution that might meet the stated goals. Some question sets might have more than one correct solution, while

others might not have a correct solution.

After you answer a question in this section, you will NOT be able to return to it. As a result, these questions will not appear in the review screen.

Your network contains an on-premises Active Directory domain. The domain contains domain controllers that run Windows Server 2019. The functional level of the forest and the domain is Windows Server 2012 R2.

The domain contains 100 computers that run Windows 10 and a member server named Server1 that runs Windows Server 2012 R2.

You plan to use Server1 to manage the domain and to configure Windows 10 Group Policy settings.

You install the Group Policy Management Console (GPMC) on Server1.

You need to configure the Windows Update for Business Group Policy settings on Server1.

Solution: You copy the Group Policy Administrative Templates from a Windows 10 computer to Server1.

Does this meet the goal?

A. Yes

B. No

Correct Answer: A

#### **QUESTION 5**

You have a Microsoft 365 E5 tenant.

industry regulations require that the tenant comply with the ISO 27001 standard.

You need to evaluate the tenant based on the standard

A. From Policy in the Azure portal, select Compliance, and then assign a pokey

B. From Compliance Manager, create an assessment

C. From the Microsoft J6i compliance center, create an audit retention pokey.

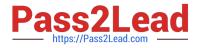

D. From the Microsoft 365 admin center enable the Productivity Score.

Correct Answer: B

MS-101 PDF Dumps

MS-101 Practice Test

MS-101 Study Guide